## Boleznina oziroma refundacija za zasebnika

Zadnja sprememba 11/07/2023 2:55 pm CEST

Navodilo se nanaša na obračun boleznine oziroma refundacije pri zasebniku.

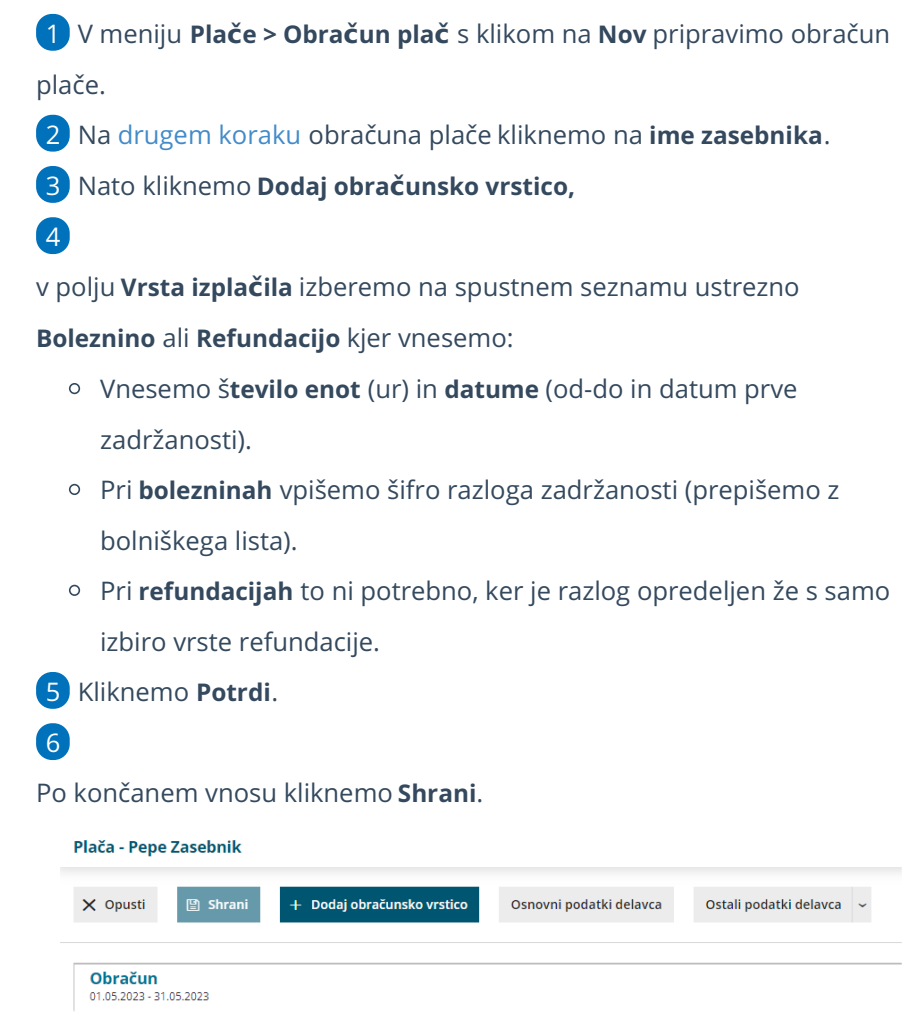

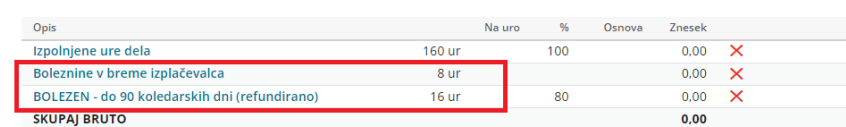

## Kaj program pripravi?

- Obračun prispevkov za socialno varnost zasebnika (OPSVZ). Podatek o urah boleznine oziroma refundacije je zapisan v polju 140.
- Rekapitulacijo za zasebnika.